# **Reference Letters Reference Letters Touch** 5 **and go! Touch** 5**and go!**

### **Professional service letters Professional service letters**

- $\sqrt{ }$  Classroom training
- $\sqrt{ }$  Analysis/re-definition of corporate strategy
	- 4 [JumpStart strategic assessments](http://www.unbeatenpath.com/references/navigation/A2a.pdf)  4 JumpStart strategic assessments
	- **X** Project team leadership
- $\triangledown$  Application consulting (applying software functionality)
- $\triangledown$  Technical consulting (programming and bug fixes)
- $\overline{S}$  Implementations/version migrations: BPCS + ERP LX
- $\sqrt{ }$  Mediation

#### **Product letters Product letters**

- $\sqrt{ }$  IBM i utilities and internal control software
- $\overline{S}$  Bells & Whistles software (bolt-ons for BPCS + ERP LX)
- $\overline{S}$  Reference books: BPCS + ERP LX + AS/SET

### **International letters International letters**

- $\sqrt{ }$  Latin American nations
- $\sqrt{\phantom{a}}$  Pacific Rim nations
- $\sqrt{ }$  International finance

### **Business partner and employee letters Business partner and employee letters**

- $\sqrt{ }$  Suppliers/distributors
- $\triangledown$  Past and present Unbeaten Path employees

# **Navigation instructions JumpStart strategic assessments**

- $\Diamond$  Cross Manufacturing, Inc.
- $\diamond$  Beaulieu of America
- **<sup>◆</sup>** Rieter Automotive
- $\textcircled{a}$  ADS Mexicana SA de CV
- $\textcircled{}$  SCJohnson Wax (Regional Director) will appear in this rectangle, or ...

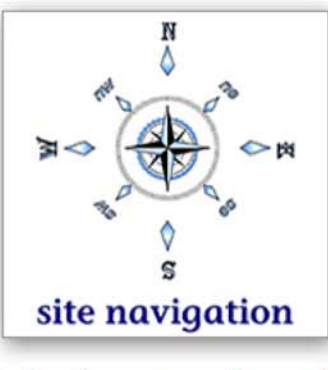

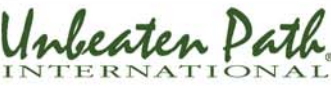